## **Starlogo\_Wanthy ….**

Wears down virus protection and then infects new computers.

## **Observer Procedures**

*Creates 30 yellow turtles and spreads them all over*  to **setup** ca *Clear all*  crt 30 *Create 30 turtles* wait 0 *Not needed*  ask-turtles [setc yellow fd 30] *Tells each turtle to change to yellow and move 30 steps*  ask-turtles [patch-setup] *Each turtle runs the patch-setup program*  end

## **Turtle Procedures**

*stamps a black place sky, then finds a sky place, makes it lime, reproduces and then jumps away . Note the button for go has the double arrows, which means it keeps executing forever. Also note – stop is used in the procedures to exit that specific procedure and return to the calling routine. In other words, go tells the turtles to searchfor-chip. When they find a chip (a black patch) – go gets control back, and then the turtles find-new-pile. When they find a blue patch, go gets control back again and continues. Since the procedures (i.e. search-for-chip, find-new-pile, etc.) call themselves as the last line, they would run forever without the stop. This behavior (calling themselves) is called recursive.* 

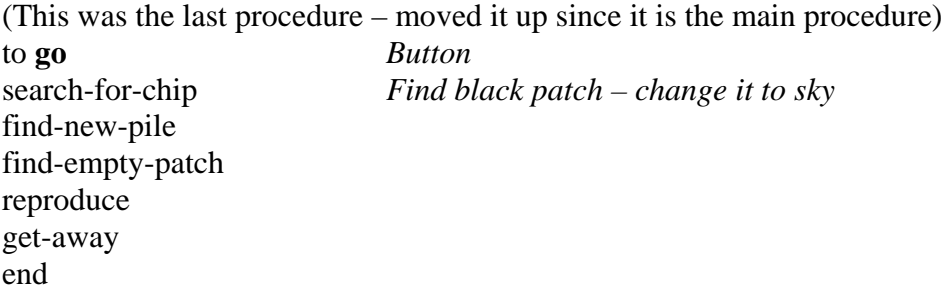

*Jumps all over – doesn't really do anything else Do the following 100 times Pick a direction between 0 and 359 (randomly) Jump a distance between 0 and 199 (randomly) Change your color to yellow (which it is already) Hence could simply have done to patch-setup seth random 360 jump random 200* 

 *end* 

*The turtles are already yellow – they may have meant to hit* 

## to **patch-setup**

repeat 100 [seth random 360 jump random 200 setc yellow] end

*Move one step at an angle between +/- 49 degrees*  to **wiggle** fd 1 rt random 50 *Turn right between 0 and 49 degrees*  lt random 50 *turn left between 0 and 49 degrees*  end

*if black – make it sky, otherwise keep looking* 

| to search-for-chip       |                                                                |
|--------------------------|----------------------------------------------------------------|
| if $pc = black$          | If patch color is black $-$ has virus protection $-$ weaken it |
| [stamp sky jump 20 stop] | Change patch color to $sky$ – then jump and stop               |
| wiggle                   | otherwise Keep moving – one step in random direction           |
| search-for-chip          | Keep looking for black patch                                   |
| end                      |                                                                |

*Stop on a sky pile. If the patch is sky stop, if not, wiggle and keep looking for a sky patch.*  to **find-new-pile** 

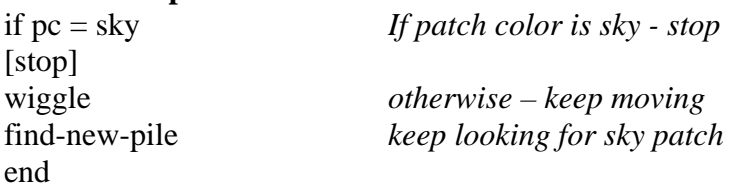

*if sky, make it lime, jump, and stop, otherwise keep looking (this will be the second blue patch it lands on)* 

to **find-empty-patch**  wiggle *Move*  if pc = sky *If patch is sky*  [stamp lime - 5 get-away stop] *Make it lime colored jump away until land on black*  find-empty-patch *otherwise keep looking*  end

to **reproduce** if  $pc = [setc sky] [hatch []]$ end

*Go until land on black*  to **get-away**  seth random 360

jump 20<br>if pc = black [stop]<br>get-away<br>end